PHPでバイナリ変換 プログラミング

> 〜 openpear/IO\_Bit の紹介と応用事例 〜 "よや" <yoya@awm.jp>

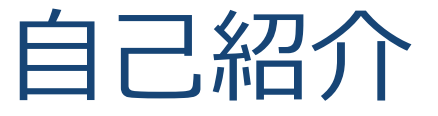

#### 六本木の方で**Web**関連の仕事をしてます

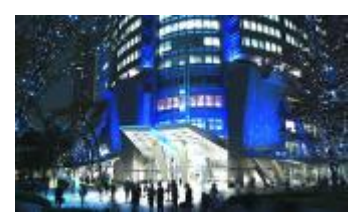

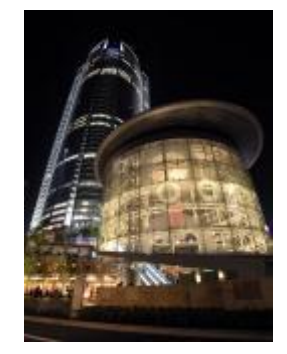

### + バイナリ変換プログラミングが趣味です

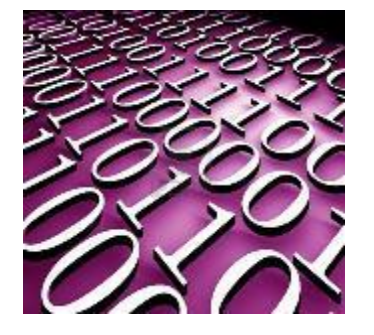

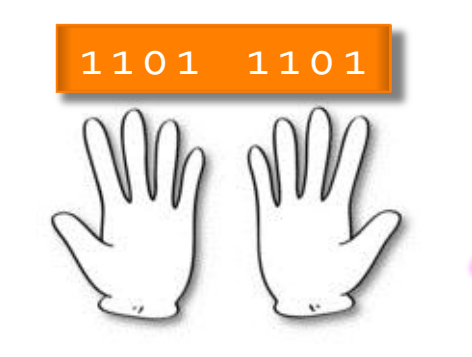

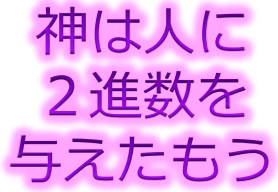

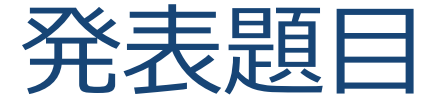

### + (pure) PHP でバイナリ変換プログラミング + ここで云う pure は PHP の標準関数だけでという意味

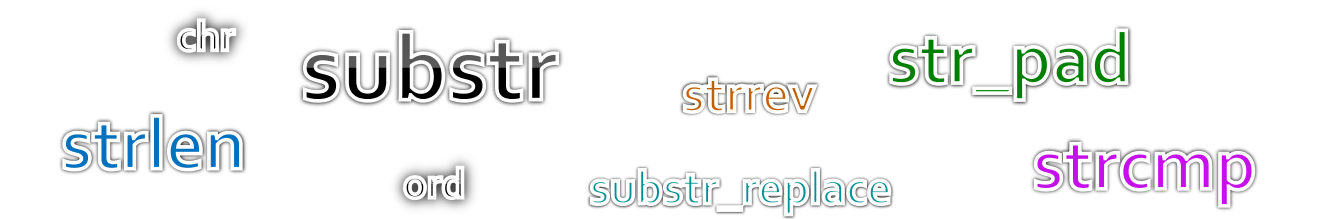

+ Web 開発に飽きてきた人向けの発表 前半はバナリのおさらいです。

。。ていうか PHP はホント楽です。<del>JavaScript でのバイナリ処理に比べれば</del>。。

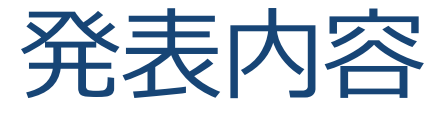

- バナリについて
- + ビット(Bit)とバイト(Byte)について
- + PHP でバイト(Byte)処理
- PHP でビット(Bit)処理
- + openpear/IO\_Bit パッケージの紹介
- IO\_Bit の応用事例 (IO\_SWF, IO\_Zlib)

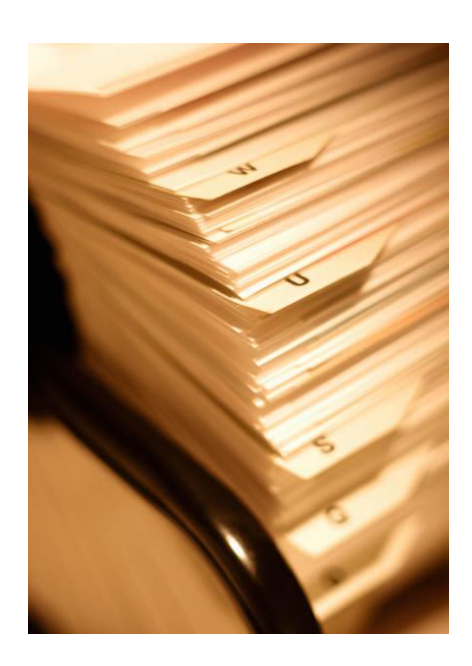

## バイナリについておさらい

#### + バイナリって何?

- 本来は、コンピュータが処理し易い 0,1 の2進値データ
- + 一般的には、テキスト以外のデータ (狭義のバイナリ)
	- エデゖタで開いて文字化けするデータ

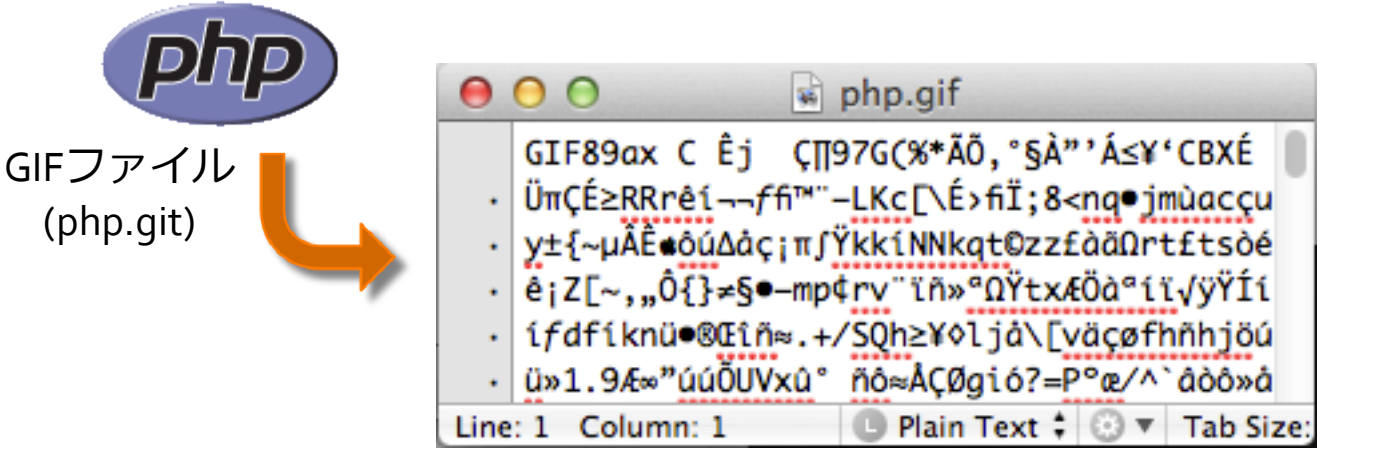

## バイナリとテキスト

#### + 1バイトでo~255の値を表現できるけど、テキストはそ の一部しか使わない。(日本語の話は棚に置きます)

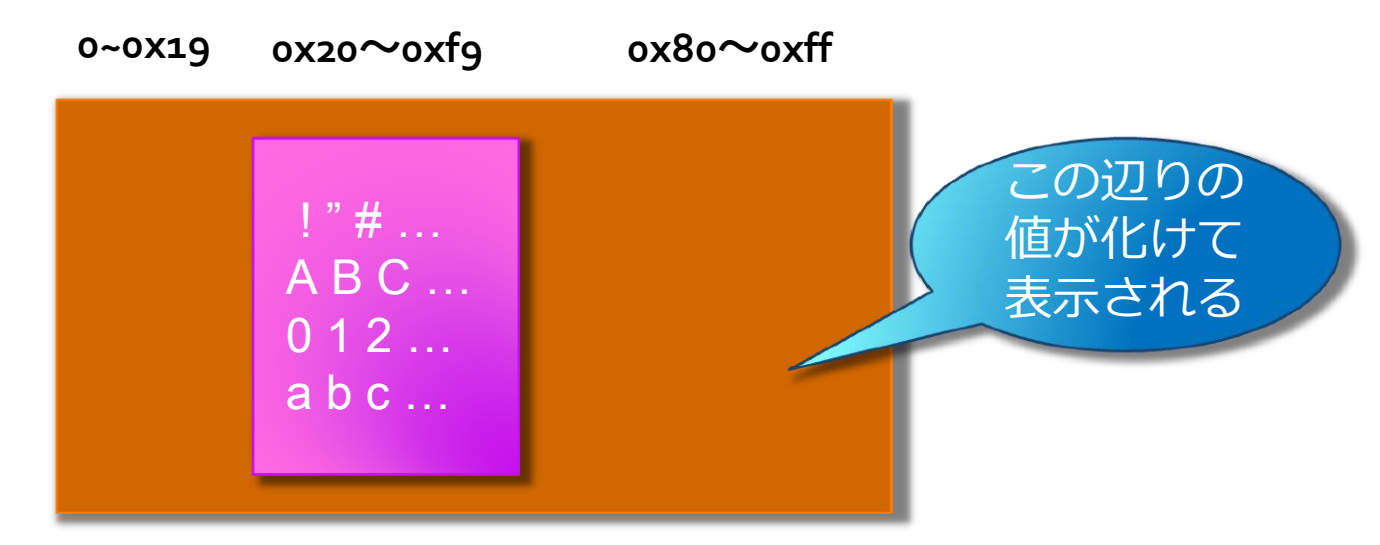

バナリの方がより多くの情報を詰められる

## バナリの実例

- バナリの種類
	- + マルチメディア系ファイル (JPEG, PNG, MPEG, AVI...)
	- **+ 実行ファイル (exe, a.out, jar, ...)** ■
	- + ネットワーク上の通信データ (TCP, ISDN, ...)
	- + 暗号化されたデータ (zip, gzip, ...) (

色々ありますネ!

## バナリ処理の目的

- Web サービスではテキスト以外に画像/動画データや、 場合によると生の通信データを扱う事がある
- それらのデータを独自に変換する事で
	- + より多くの種類のクライアント端末でサービスが受けられ たり

通信データ量を減らせたり出来るかもしれない

エデゖタで開いて読めないから諦める。のだと勿体ない

# ビット(Bit)とバト(Byte)

コンピュータの処理(入出力や編集等)する単位

バナリ処理はこれらの単位でデータを操作する

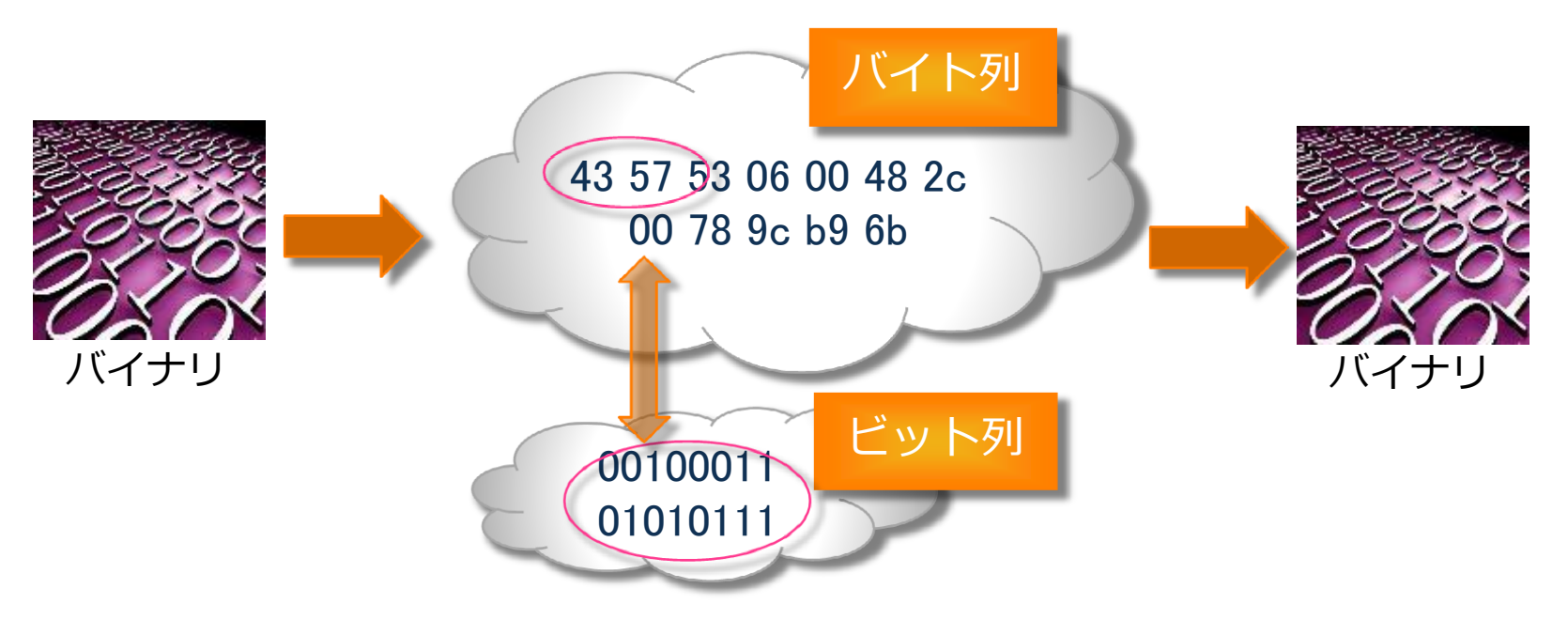

# ビット(Bit)

#### ビット(Bit)とは

- 0と1を用いて2通りの状態を表現したもの
- ビットを並べると4通り8通りと表現の幅が広がる

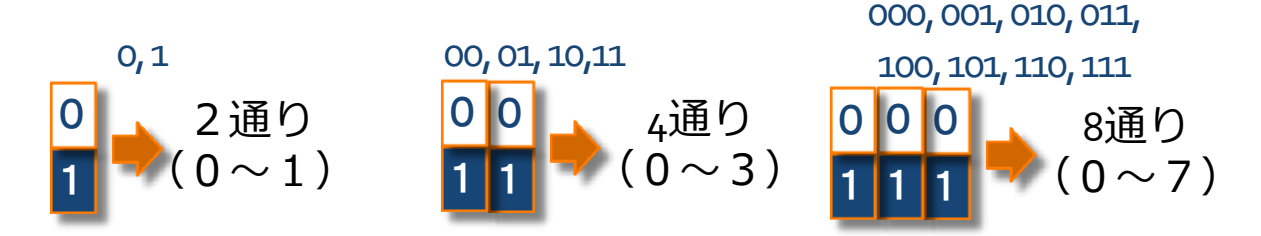

00000000, 00000001, 00000010, 00000011, … …, 11111101, 11111110, 11111111

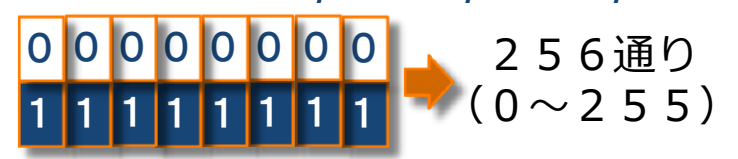

# バイト(Byte)

#### バト(Byte)とは

- 元々は、(欧米の)1文字を表すのに必要なビットの集まり
- 狭義にはビットを**8**つまとめた単位
- + 16進数で表現する事が多い (バイナリエディタの表示)

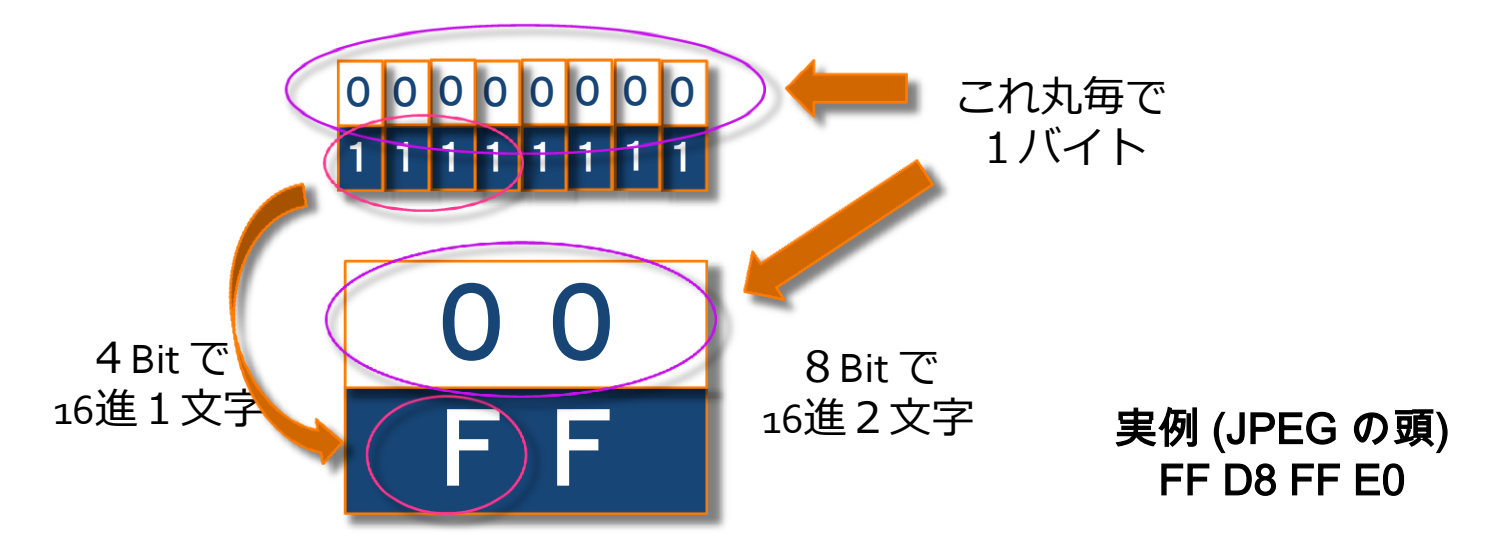

## バイナリエディタを使う

#### + バイナリエディタ諸々

#### Macintosh なら 0xED、Windows なら Stirling, Bz Editor

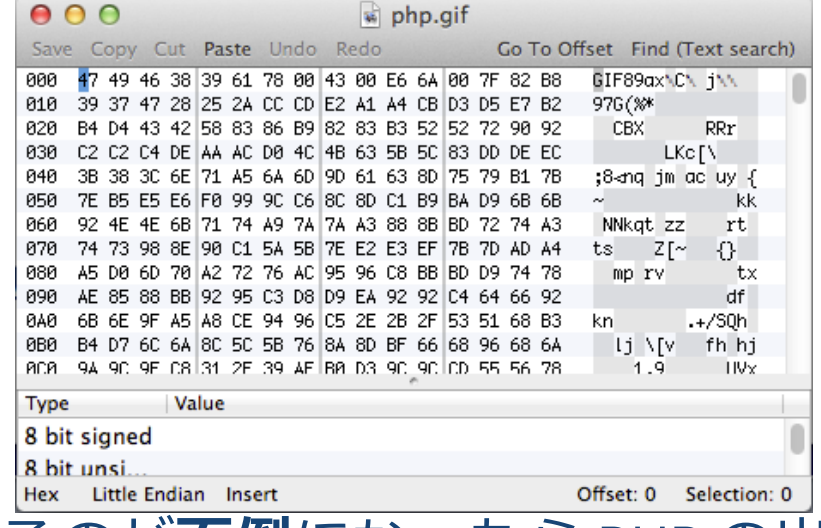

手動で弄るのが面倒になったら PHP の出番です。

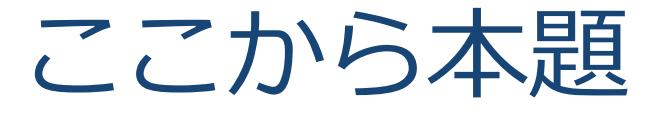

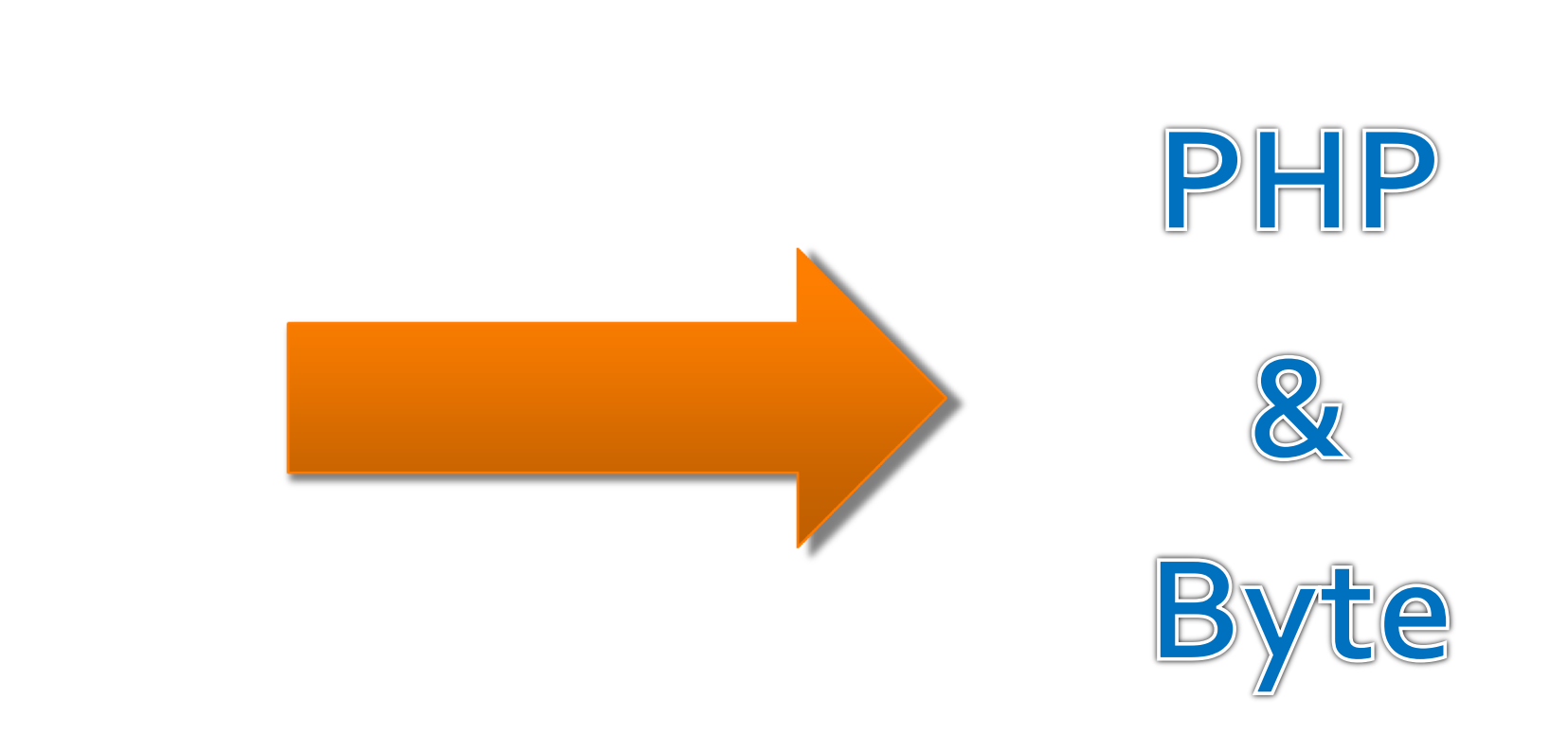

# PHP とバイナリと String型

### PHP の String 型を使えばバナリ処理が出来る PHP は String 型に対し文字としての特別な事をしない

PHP における文字列型は、バイトの配列と整数値 **(**バッファ長**)** で実装されています。 バト列を文 字列に変換する方法については何の情報も持って おらず、完全にプログラマ任せとなっています。

 [http://www.php.net/manual/ja/language.types.string.php#languag](http://www.php.net/manual/ja/language.types.string.php) [e.types.string.details](http://www.php.net/manual/ja/language.types.string.php)

8bitスルー。 ¥0終端もない ← この辺りの心配は無用

つまり、バト(Byte)単位の処理は PHP でも簡単

# String 型でバイト処理 (1/5)

#### + ファイル入出力

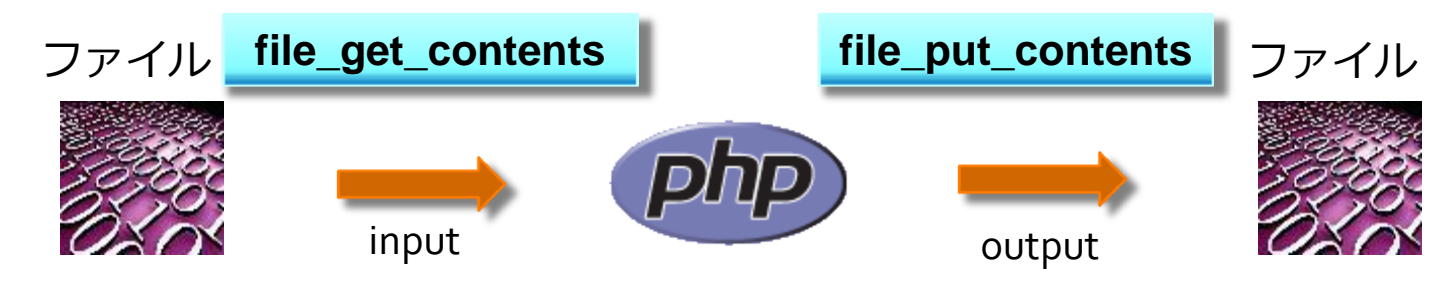

連結と分解

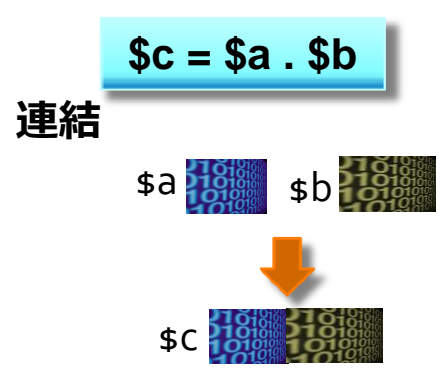

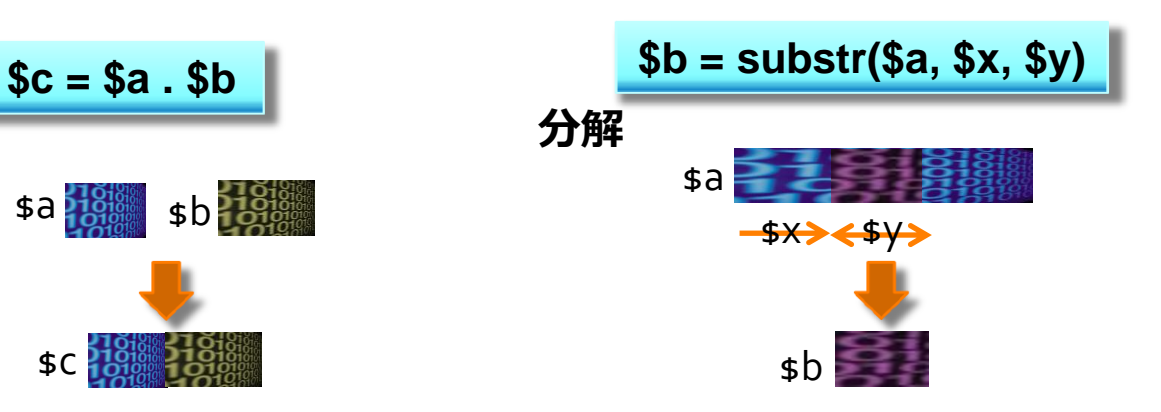

# String 型でバイト処理 (2/5)

### バナリと整数値との相互変換

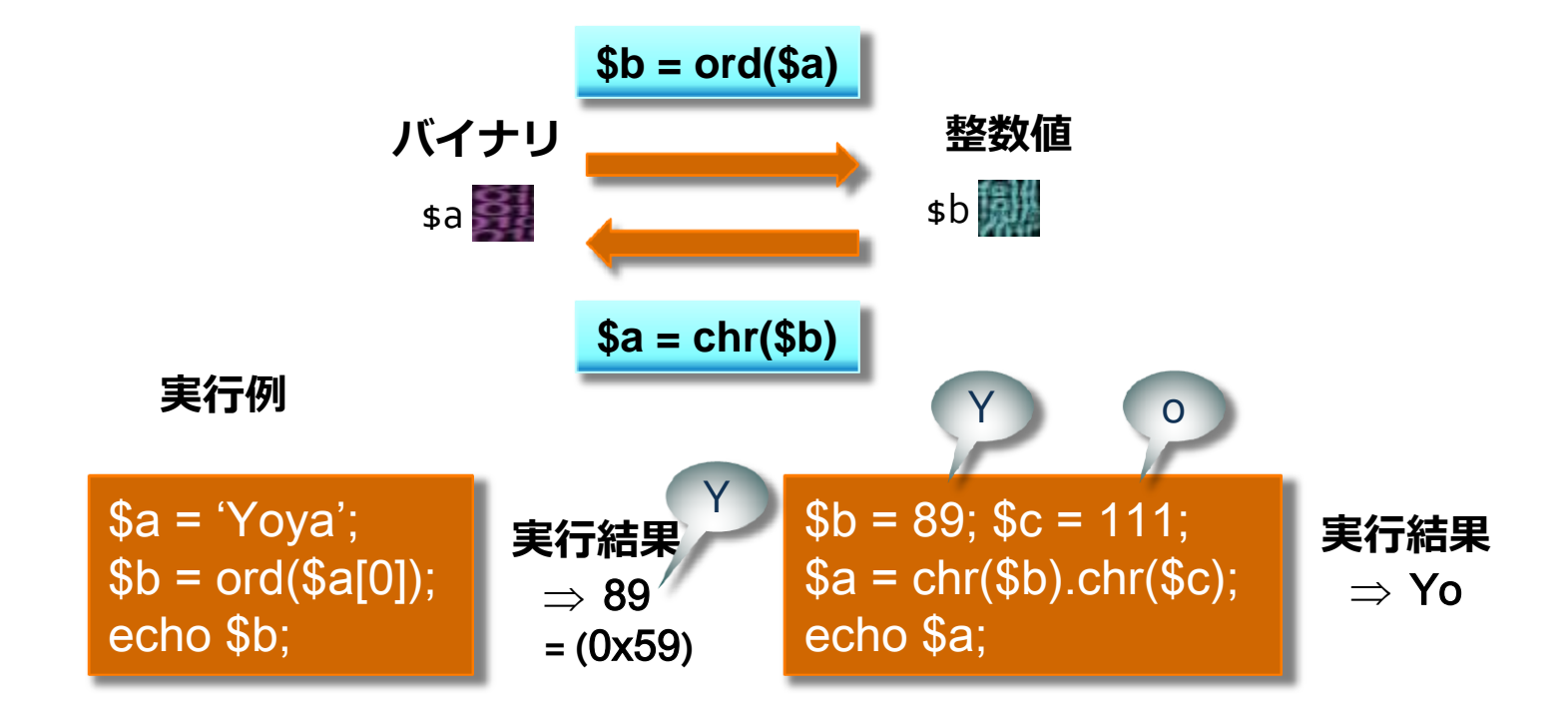

# String 型でバイト処理 (3/5)

## + 2バイト以上のバイナリと整数値の相互変換

+ Big Endian (MSB First)

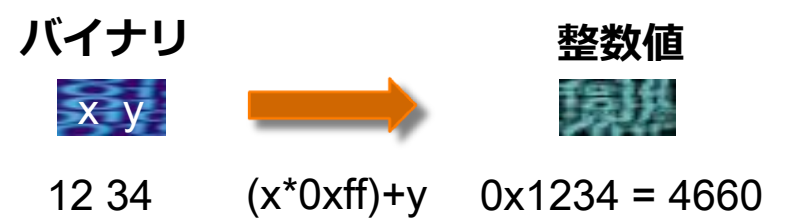

**+** Little Endian (LSB first)

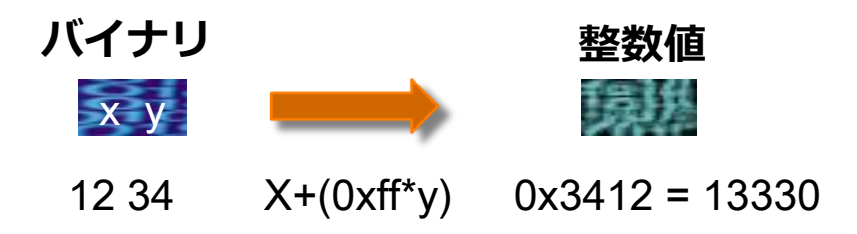

# String 型でバイト処理 (4/5)

### バナリと整数値の相互変換 (Big Endian)

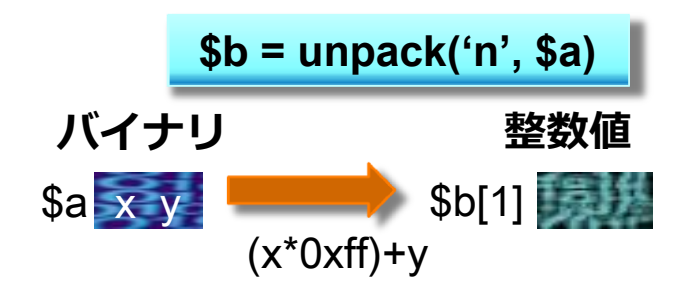

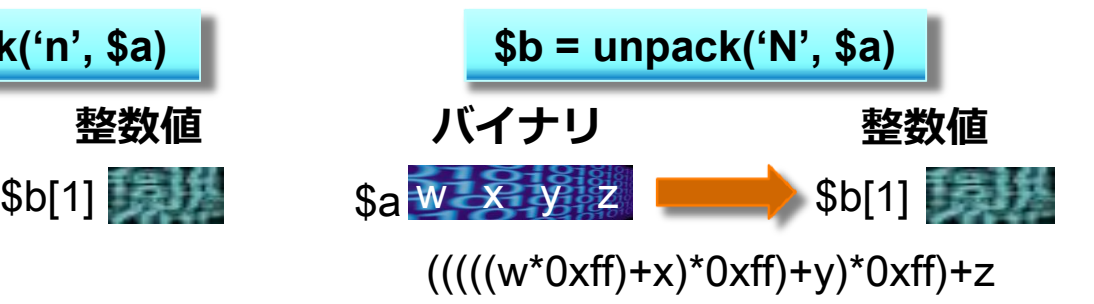

#### pack で逆変換

# String 型でバイト処理 (5/5)

### バナリと整数値の相互変換 (Little Endian)

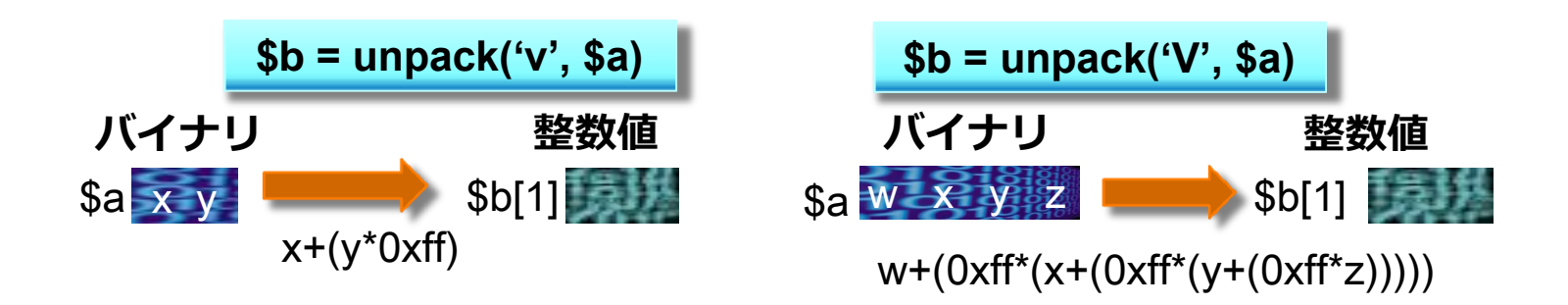

#### pack で逆変換

# バト処理の注意点

### $+$  \$a[0]

- 文字列を配列のように参照すると、(\$a の 0 番目の数値でなく)、 0番目の文字を切り出したものが取得できる。
- **+ \$a[0] は substr(\$a, 0, 1) と同じ (C言語出身者は多分ココで躓く)**

#### unpack('N', … と 'V'の PHP bug

- + N, V は unsigned long (32ビット値)のはずだが、実際は **signed long(**符号付き**)**の値が出てくる
- 負の値が出てきたら 4294967296 を足して補正
- **+ pack は正でも負でも受理**してくれる。

# バイト処理の実例 JPEG分解 (1/2)

#### 例えば) JPEG 画像のサズを抜き出す

<u>+ <http://www.w3.org/Graphics/JPEG/></u> ← 仕様はココ

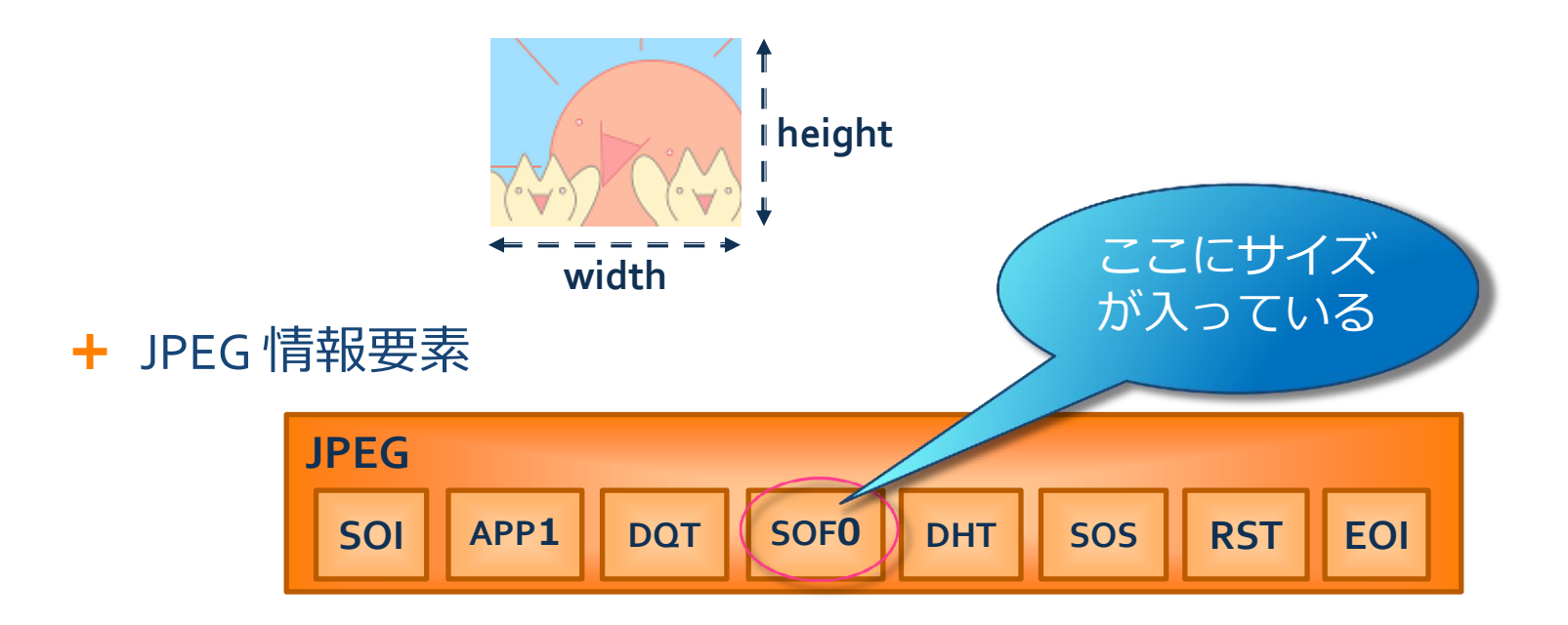

# バト処理の実例 JPEG分解 (2/2)

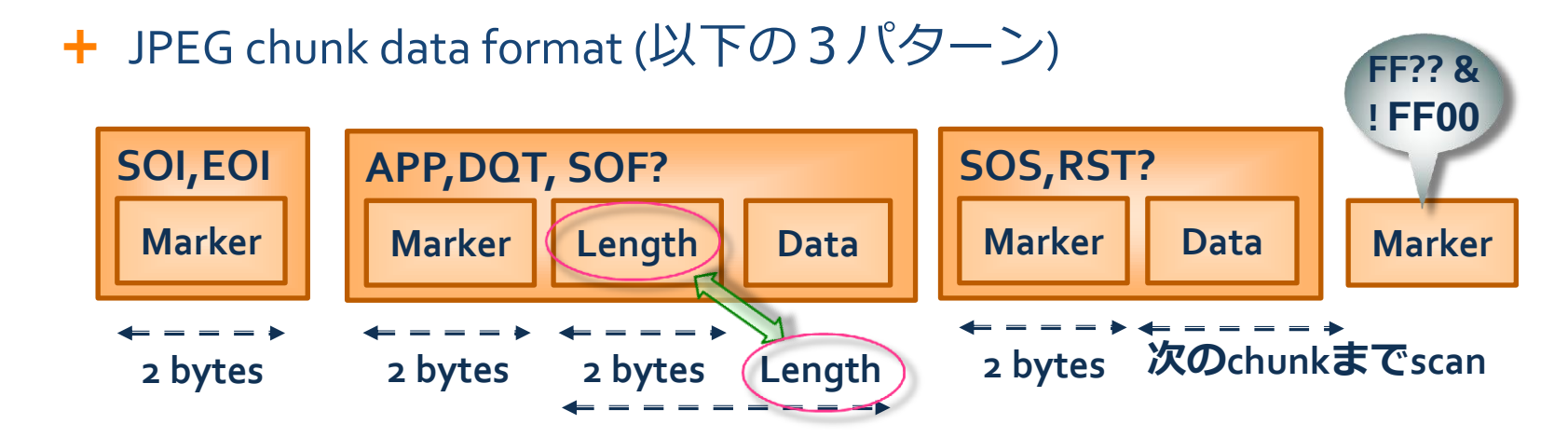

SOF の中身

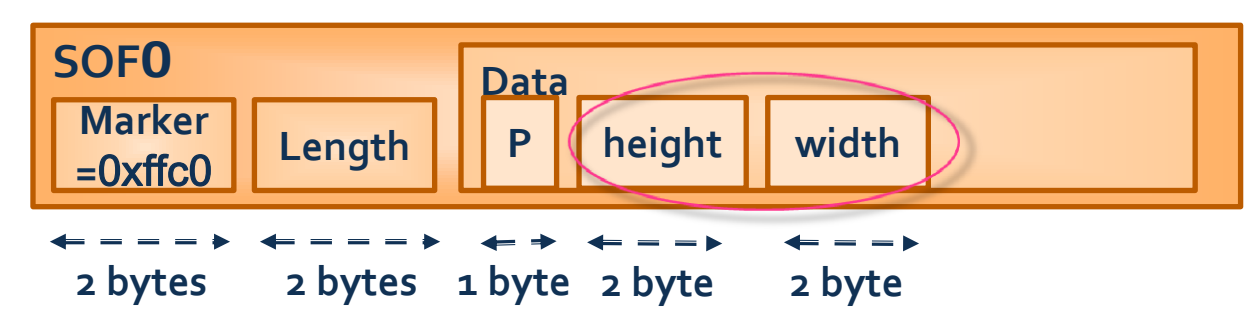

# バイト処理の実例 JPEG分解 (3/3)

#### + Code

#### Sample

 $\delta$ data = file\_get\_contents( $\delta$ argv[1]); // jpeg file input for  $(\$i = 1 \; ; \; \$i < \text{strlen}(\$data) \; ; \; \$i++)$  { switch(ord(\$data[\$i++])) { // chunk marker case  $0xD8$ : case  $0xD9$ : // SOI or EOI break;  $//$  skip default: \$len = unpack('n', substr(\$data, \$i, 2));  $$i += $len[1];$ break;  $//$  skip case  $0xC0$ : // SOF0  $$soft0 = unpack('CP/nH/nW', substr($data, $i + 2, 5));$ echo "width:{\$sof0['W']} heigth:{\$sof0['H']}¥n";  $exit(0);$  $1/OK$ 

# ここからビットの話

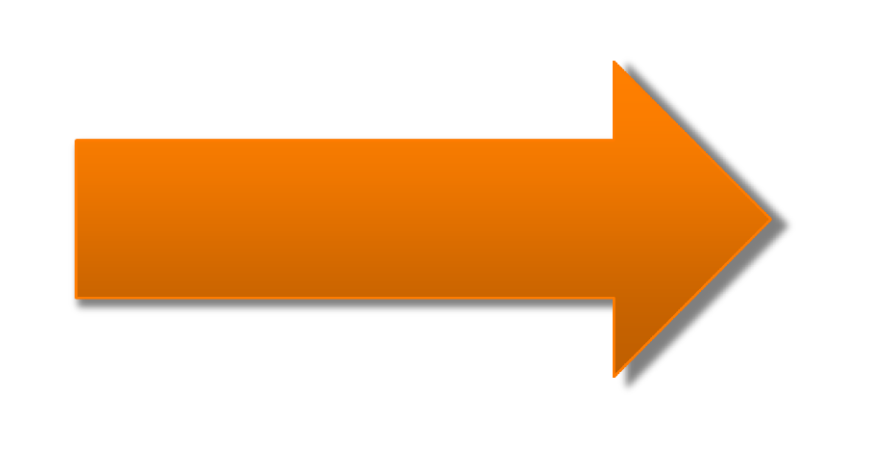

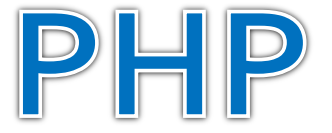

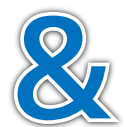

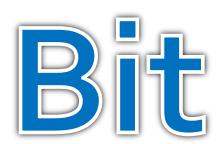

# PHP でビット処理

#### 論理演算で自前で処理する

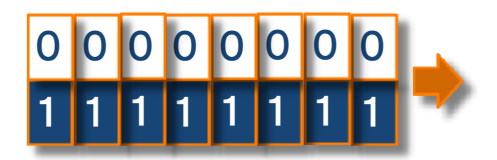

# PHP でビット読み出し (Read)

# PHP でビット書き込み (Write)

# ビット処理の別の方法

## ビットシフト

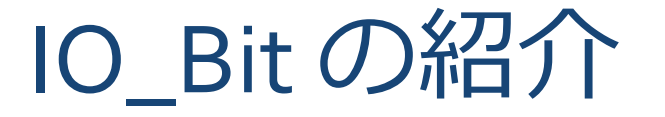

**Openpear** 〜 **IO\_Bit**

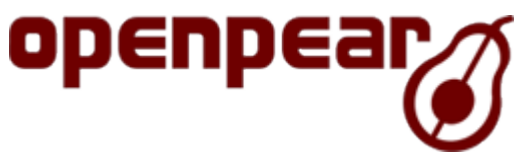

[http://openpear.org/package/IO\\_Bit](http://openpear.org/package/IO_Bit)

ビット処理のユーティリティです。いちい ち、pack v したり、incremental に offset を 処理するのが面倒だという人向けです。利 用に制限はかけません。コピーも改変もご 自由にどうぞ。MIT ラセンスにしました。

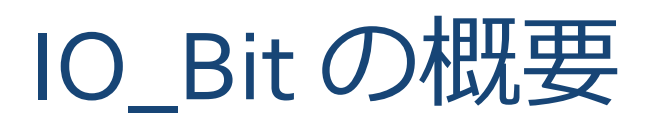

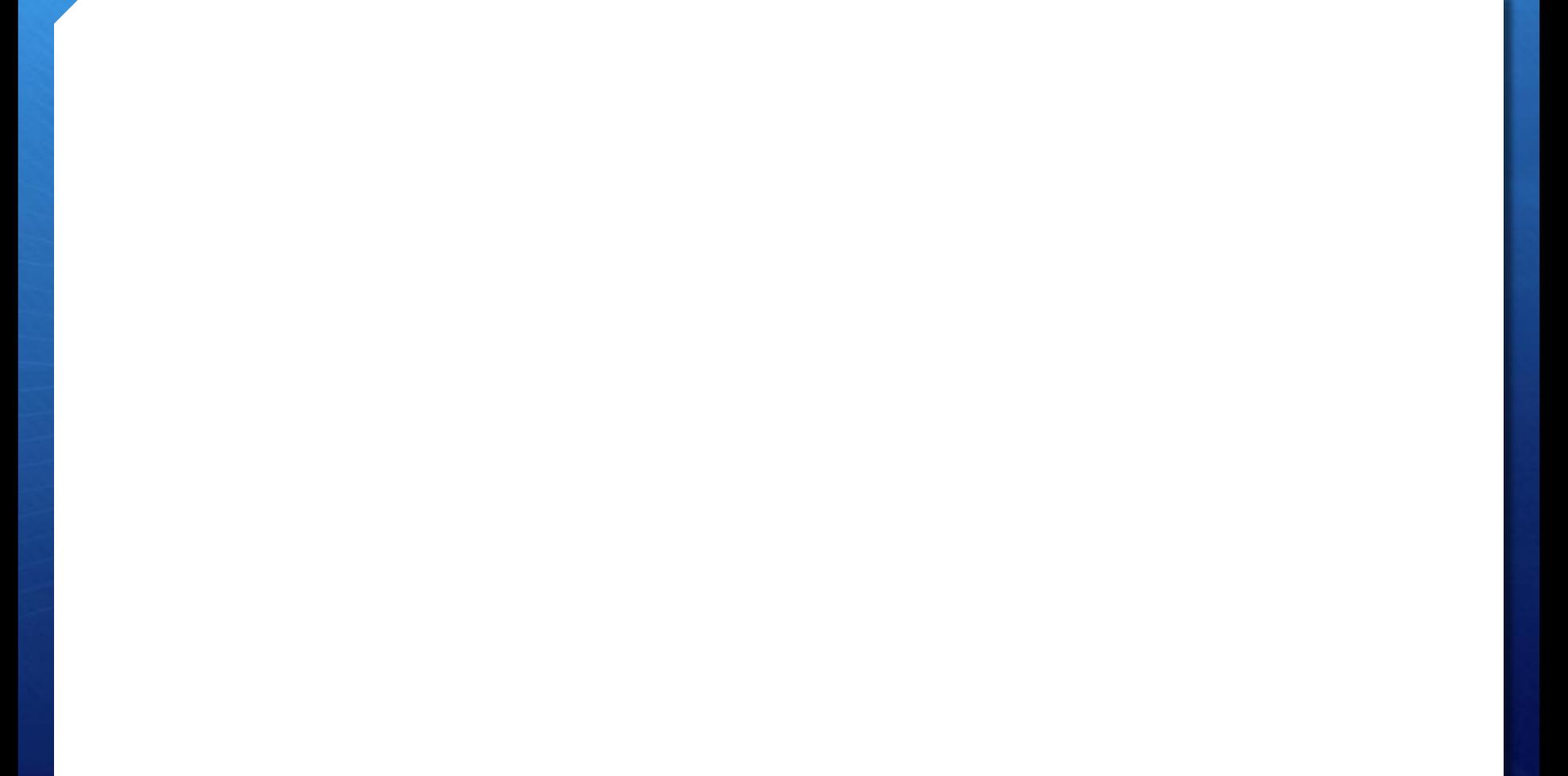

IO\_Bit の使い方

IO\_Bit の応用例

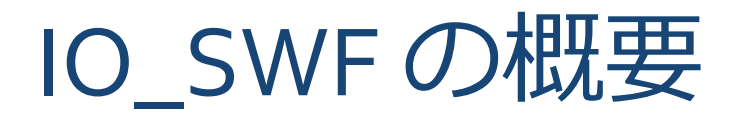

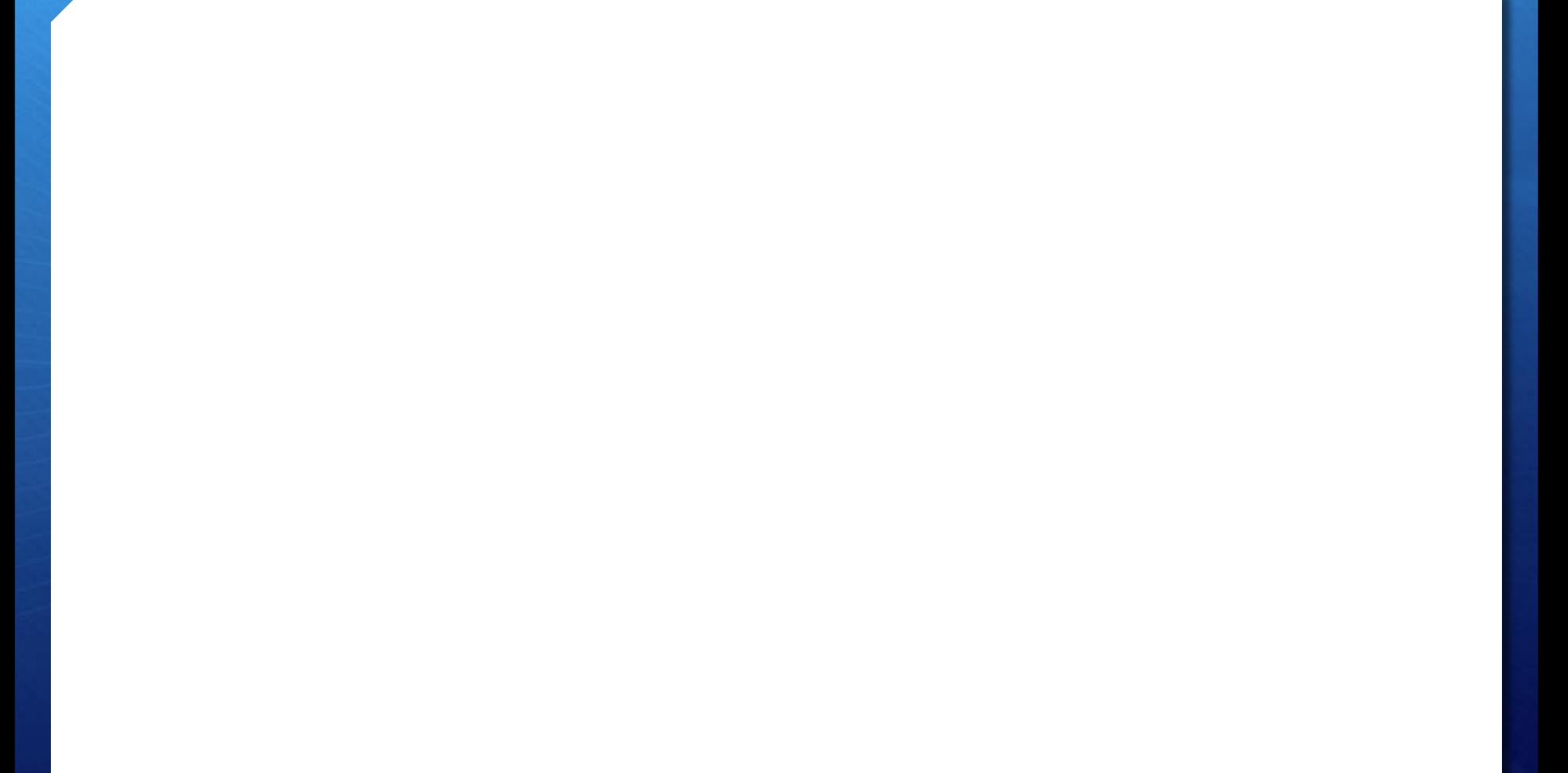

# IO\_SWF の使い方

IO\_SWF の応用例

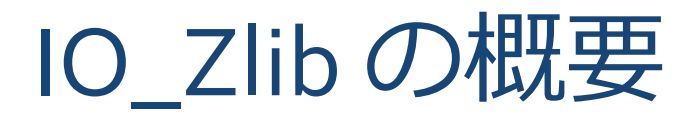

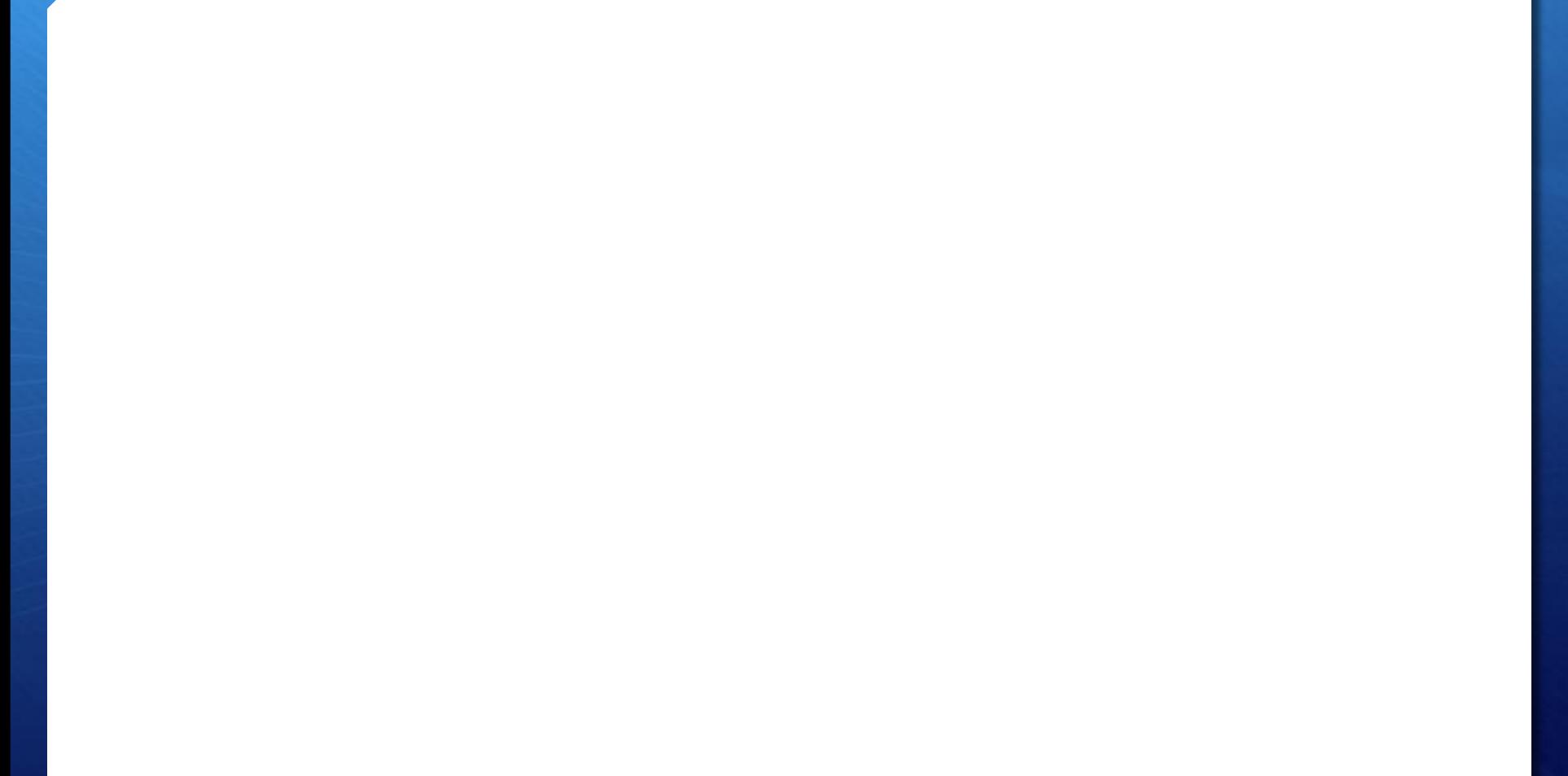

# IO\_Zlib の使い方と応用

## エクスキューズ

+ 実は、IO SWF は SWFEditor というPHP拡張に似た機能が あります。

<http://sourceforge.jp/projects/swfed/>

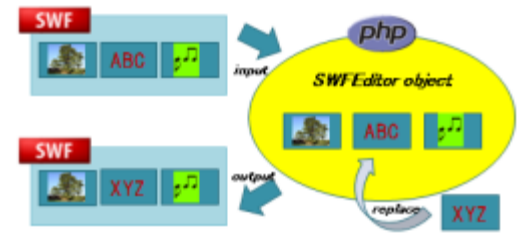

- 更に、IO\_Zlib は標準関数に gzuncompress があります。
	- + <http://php.net/manual/ja/function.gzuncompress.php>
- + IO Zlib はあくまでサンプルという事で。

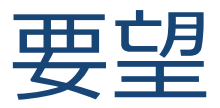

### 他の言語で、これに似た発表があれば教えて下さい。

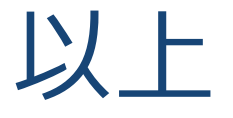

### ご清聴ありがとうございました